### Problema:

a partire da due sequenze ordinate v1 e v2 di elementi vogliamo costruirne una ordinata v con tutti gli elementi di v1 e v2

## Algoritmo ricorsivo:

Se le due sequenze contengono elementi confronta i primi due elementi delle sequenze, metti il più piccolo all'inizio delle nuova sequenza e richiama la funzione sul resto della seguenza dalla quale abbiamo scelto l'elemento e l'altra.

Se una delle due sequenze è terminata copia gli elementi di quella rimasta nella nuova

Esempio:  $v1=1$  5 10  $v2 = 2$  3 7 9 20

Allora 
$$
v = 1
$$
 2 3 5 7 9 10 20

#### Implementazione su array (vettore) in C

```
void merge(int *a,int*b,int *c, int n, int m)
/* costruisce un vettore ordinato a partire da
due vettori ordinati a, con n elementi e b con m.
prec: n >= 0 && m >= 0 && a[i] <= a[i+1], per 0<=i<n && 
b[i] \le b[i+1], 0 \le i \le m.postc: restituisce in c gli n+m elementi di a e b, in modo tale che
c[i] \leq c[i+1], 0 \leq i \leq n.*\{if (n == 0 88 m == 0) return;if (n == 0 && m > 0 ) {*c = *b; merge(a,++b,++c,n,m-1);}
  else 
 if (n > 0 && m == 0 ) {*c = *a; merge(++a,b,++c,n-1,m);}
  else 
if (*a < *b) *c = *a; merge(++a,b,++c,n-1,m);}
else \{c = *b; \text{merge}(a,++b,++c,n,m-1); \}}
```
N.B. la memoria per il vettore c deve essere allocata prima della chiamata

Questa funzione è tail recursive!!

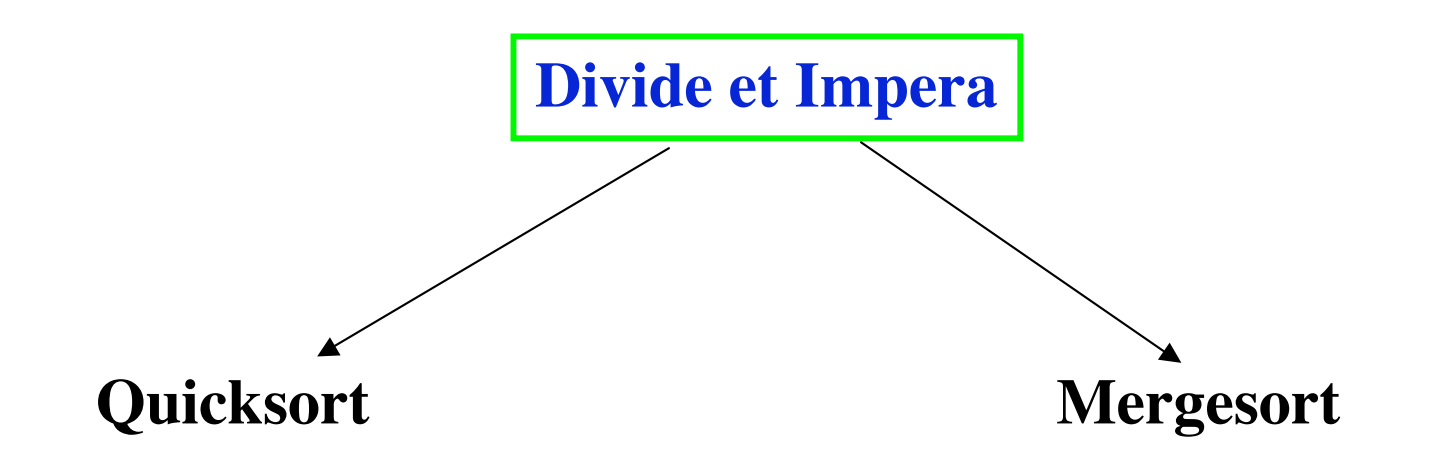

### **Charles Antony Richard Hoare**

**(Senior researcher alla Microsoft Research, Cambridge, GB) Computer Jurnal 5,1,1962** **John von Neumann(1903-1957) Nel 1944, il suo rapporto interno "First Draft of a Report on the EDVAC" contiene tra l'altro, il mergesort come programma di ordinamento**

### •**Esempio di algoritmo basato su Divide et Impera**

### •**Due fasi:**

•**Fase di suddivisione**  •**Divide il lavoro a metà** •**Fase di ordinamento (fusione)** •**Impera sulle due metà!**

# • Dividi

– Dividi la lista in due metà

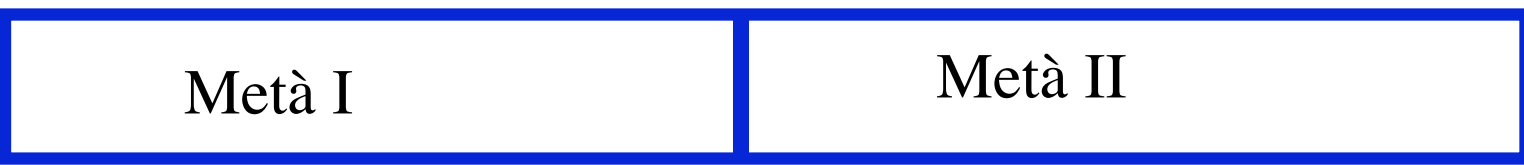

- Impera
	- 1 Applica lo stesso algoritmo a ogni metà

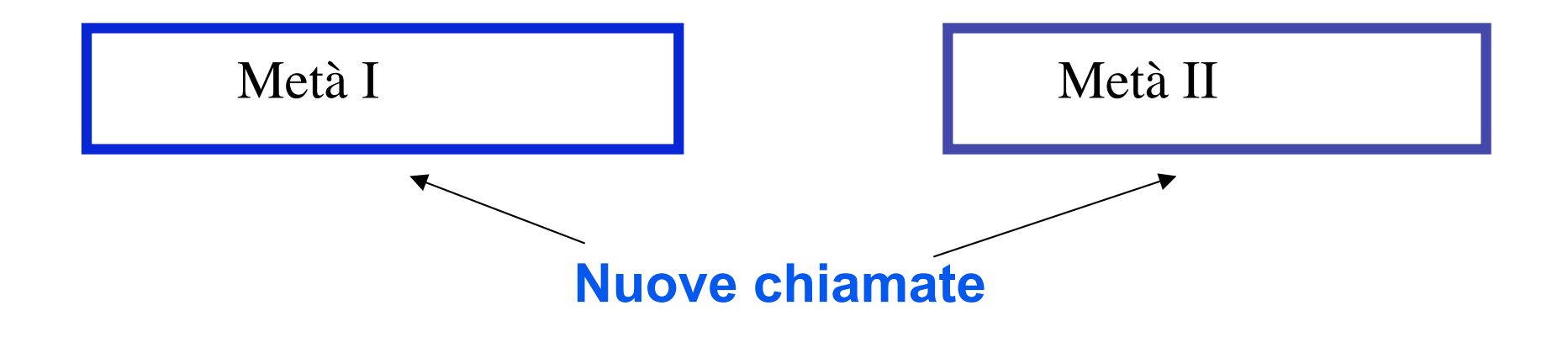

# • Impera

2 (a partire da quando si ha un solo elemento o nessuno)

## **fondi**

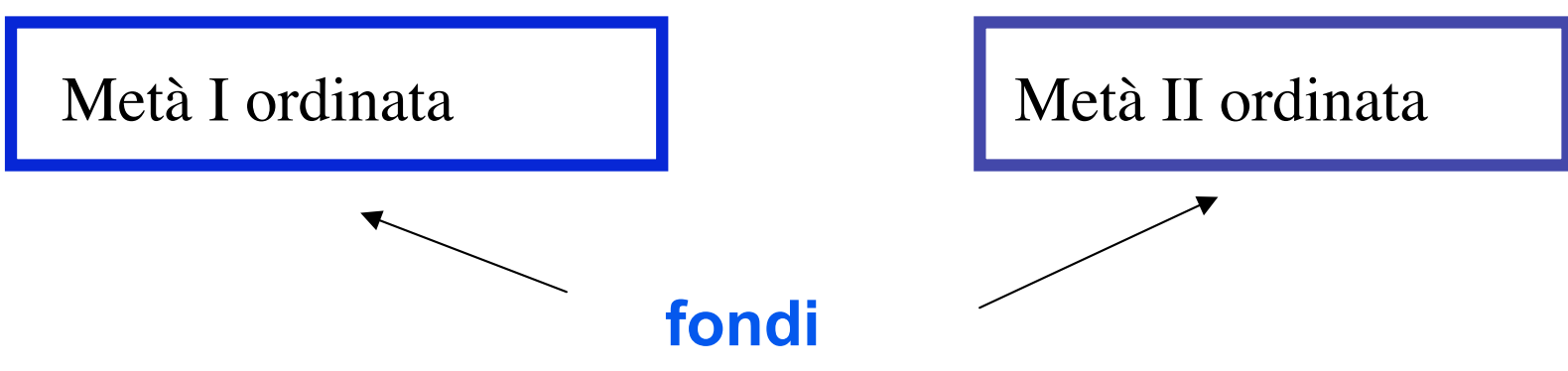

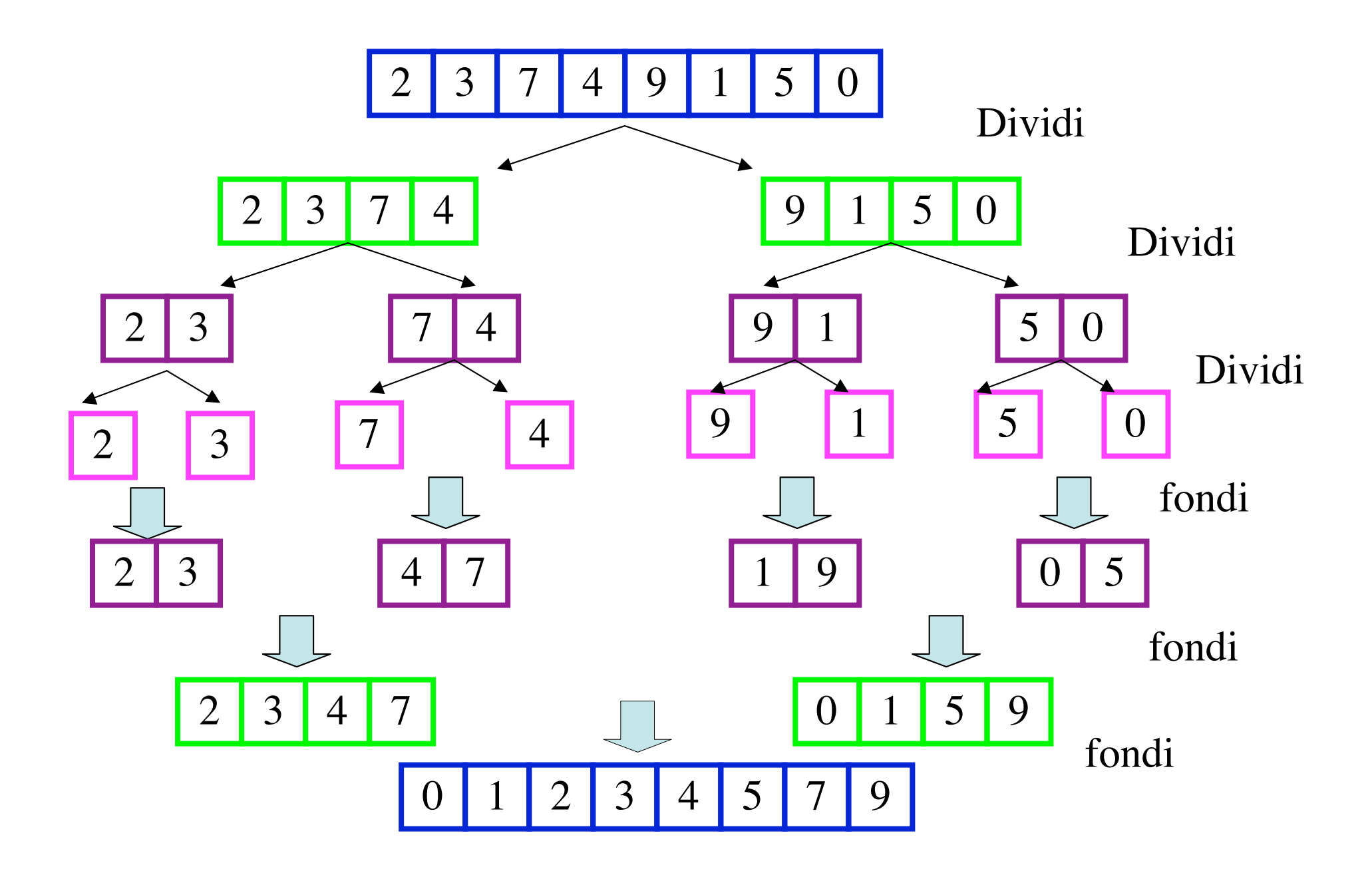

## **Pseudocodice per il mergesort**

- **if "ci sono almeno due elementi da ordinare"**
	- **{1. dividi la sequenza in due metà.**
	- **2. chiamata ricorsiva di mergesort per la prima metà .**
	- **3. chiamata ricorsiva di mergesort per la seconda metà.**
	- **4. fusione (quindi ordinamento) delle due metà ordinate. }**

#### **su una lista concatenata L:**

**if (L) /\* la lista non è vuota. \*/**

 **{If (L-> next) { 1. dividi la lista in due metà. /\* costo lineare \*/**

**2. chiamata ricorsiva di mergesort per la prima metà .**

 **3. chiamata ricorsiva di mergesort per la seconda metà.**

 **4. fusione (merging) delle due metà ordinate. } /\* costo lineare, opera in loco \*/ }**

#### **su un vettore di n elementi:**

- **if (n>1) /\* ci sono almeno due elementi. \*/ {1. Dividi il vettore in due metà. /\*Facile: costo costante \*/**
	- **2. chiamata ricorsiva di mergesort per la prima metà .**
	- **3. chiamata ricorsiva di mergesort per la seconda metà.**
	- **4. fusione (merging) delle due metà ordinate /\* tempo lineare e necessita di un vettore di appoggio \*/ }**

### **Implementazione su vettori:**

**void mergeSort (int \*v,int\* app,int start, int end) /\* ordina, in modo crescente il vettore v di end - start+ 1 elementi, inizialmente start = 0 e end = numero di elementi -1 \*prec: v!= NULL && app != NULL postc: v[i]<=v[i+1], per start <=i<end\*/ { int middle; if (start < end) /\* ci sono almeno 2 elementi \*/**

 **{ middle = (start + end) / 2; /\* calcola il punto mediano \*/**

```
 mergeSort (v,app,start, middle); /* ordina la prima metà */
```

```
 mergeSort (v,app,middle+1, end); /* ordina la seconda metà */
```

```
 merge (v, app,start, middle, end); /* fonde le due metà ordinate */
```
**NB. Il vettore di appoggio serve a merge, spesso è globale**

 **} }** 

```
void merge(int * v, int * app,int start, int middle, int end)
/* fonde i sottovettori v[start..middle] e v[middle..end], restituendo il risultato in v.
*prec: v[i]<=v[i+1] per start <= i < middle e
 * v[j]<=v[j+1] per middle +1 <= j < end
 postc: v[i] \le v[i+1] per start \le i \le \text{end} */*/
{int k = start , i = middle +1 , j = start;/* k è l'indice di scorrimento della prima metà, i
della seconda, j del vettore d'appoggio app */
while ((k \leq \text{middle}) \& \& (i \leq \text{end}))\{ if (v[k] \leq v[i])\{app[i] = v[k]; k++; \} else
          \{app[i] = v[i]; i++; \} j++;
       }
if (k <= middle)
/* (i > end) ha provocato l'uscita dal ciclo , bisogna aggiungere in coda gli ultimi
elementi nella prima metà */
          \bf{d}\bf{o} {app[i] = \bf{v}[k]; i++;k++;}
          while (j <= end);
/*altrimenti l'uscita dal ciclo 1 si è avuta per (k > middle): gli elementi v[i],...,v[end]
sono già al posto giusto, quindi si ricopia solo app in v */
for (k = start; k < j; k++) v[k] = app[k];}
```
**Chiamata merge(v,app,0,3, 7); uscita (i > end)** 

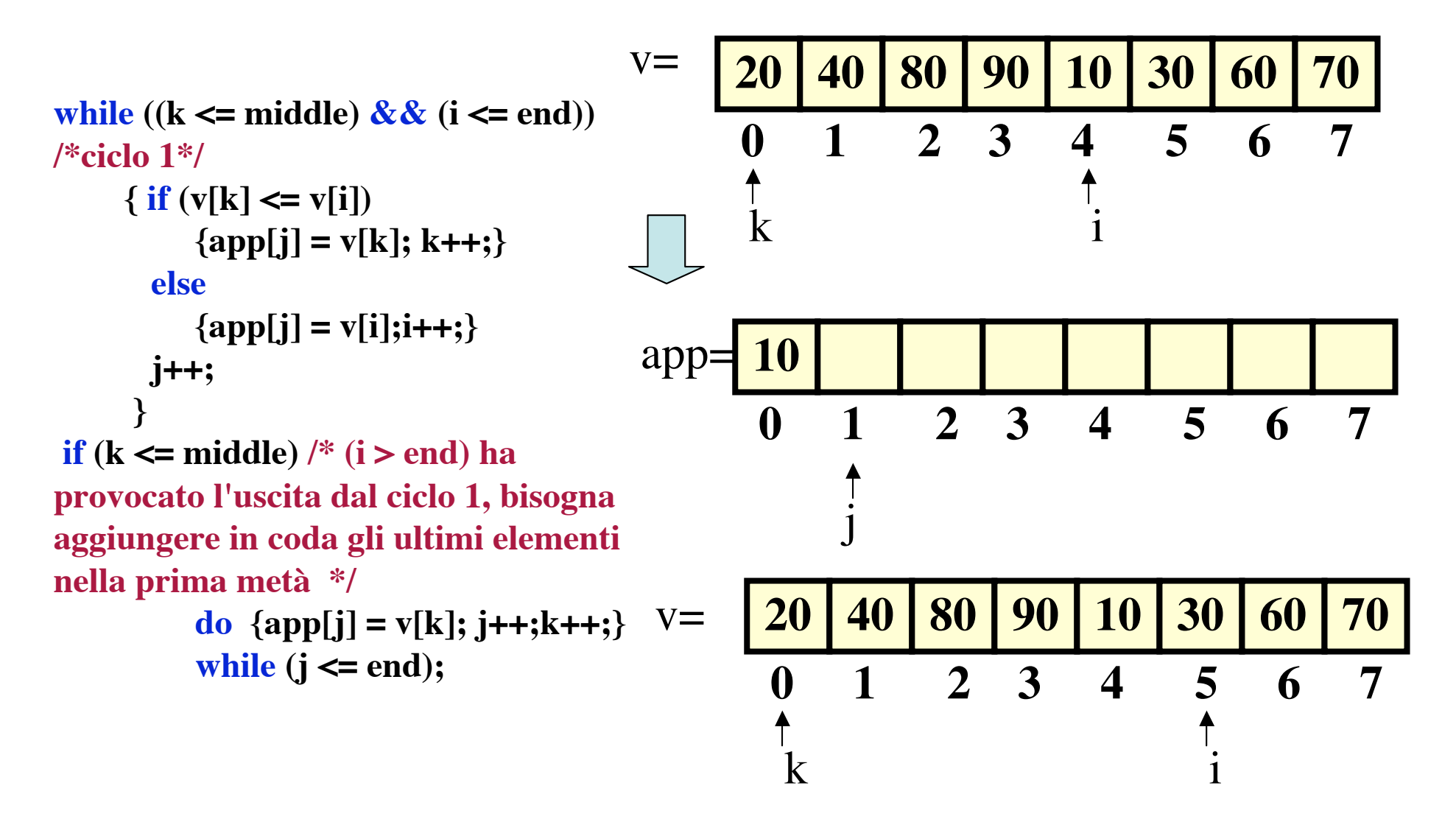

**Chiamata merge(v,app,0,3, 7); uscita (i > end)** 

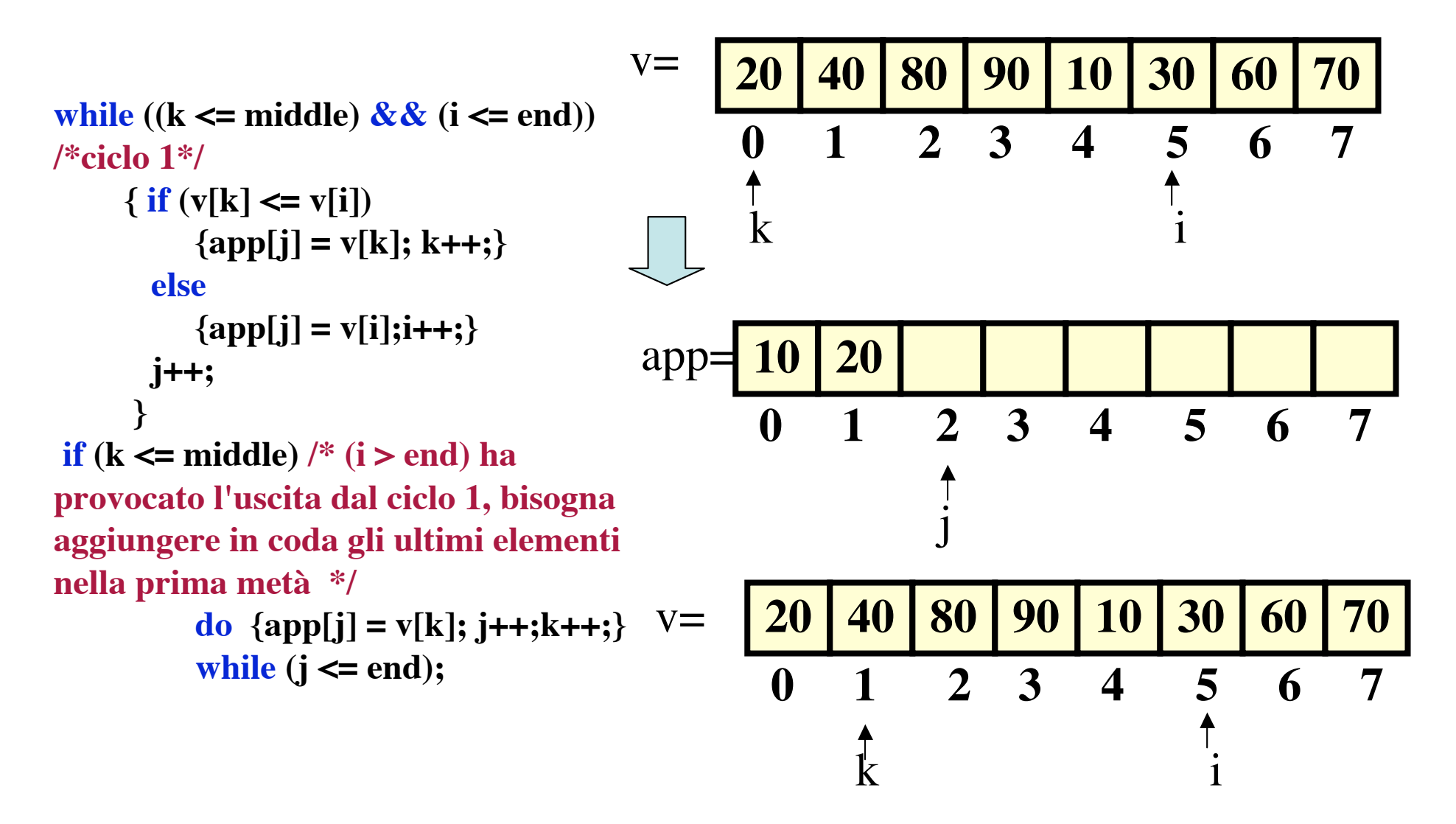

**Chiamata merge(v,app,0,3, 7); uscita (i > end)** 

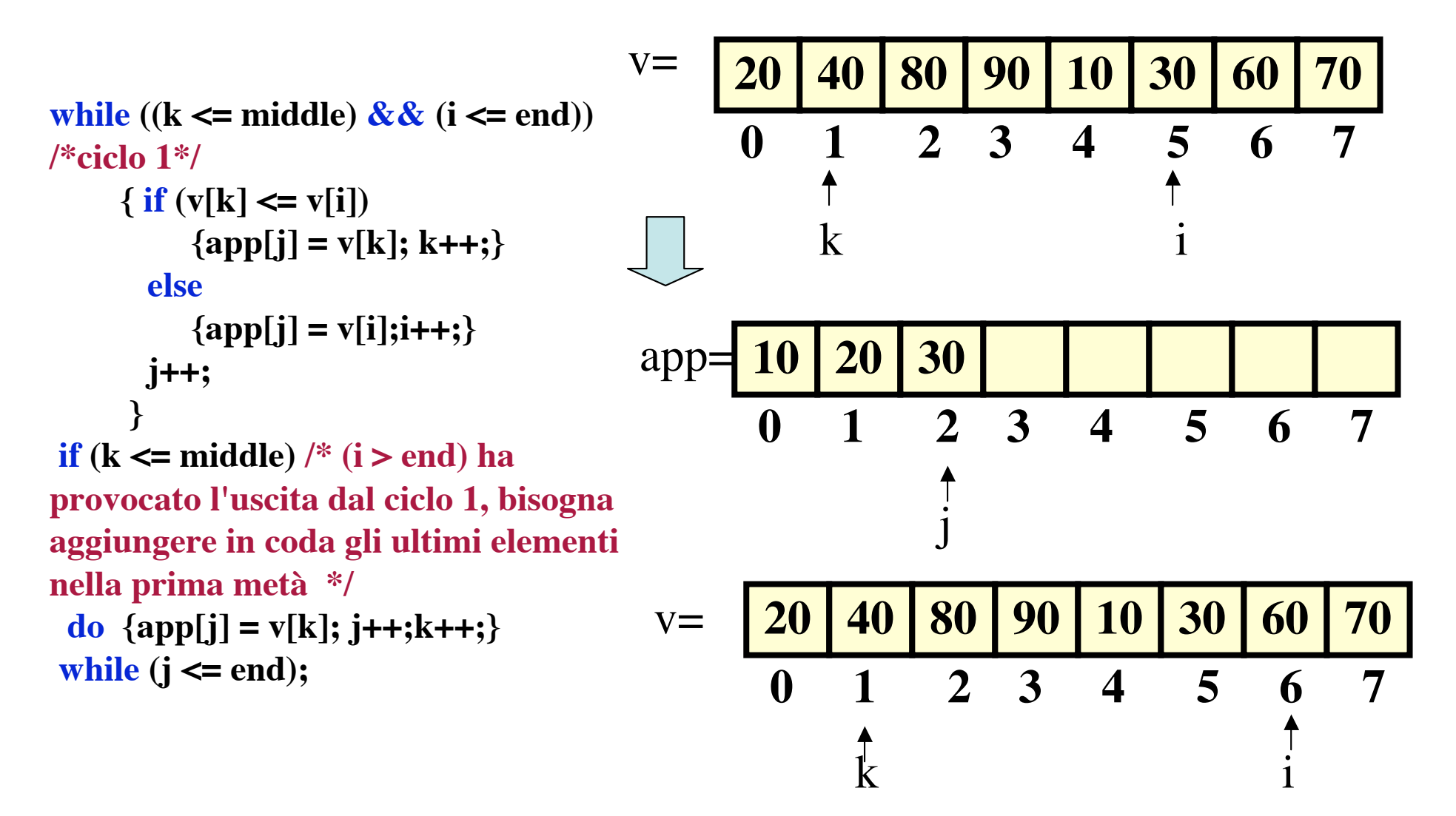

**Chiamata merge(v,app,0,3, 7); uscita (i > end)** 

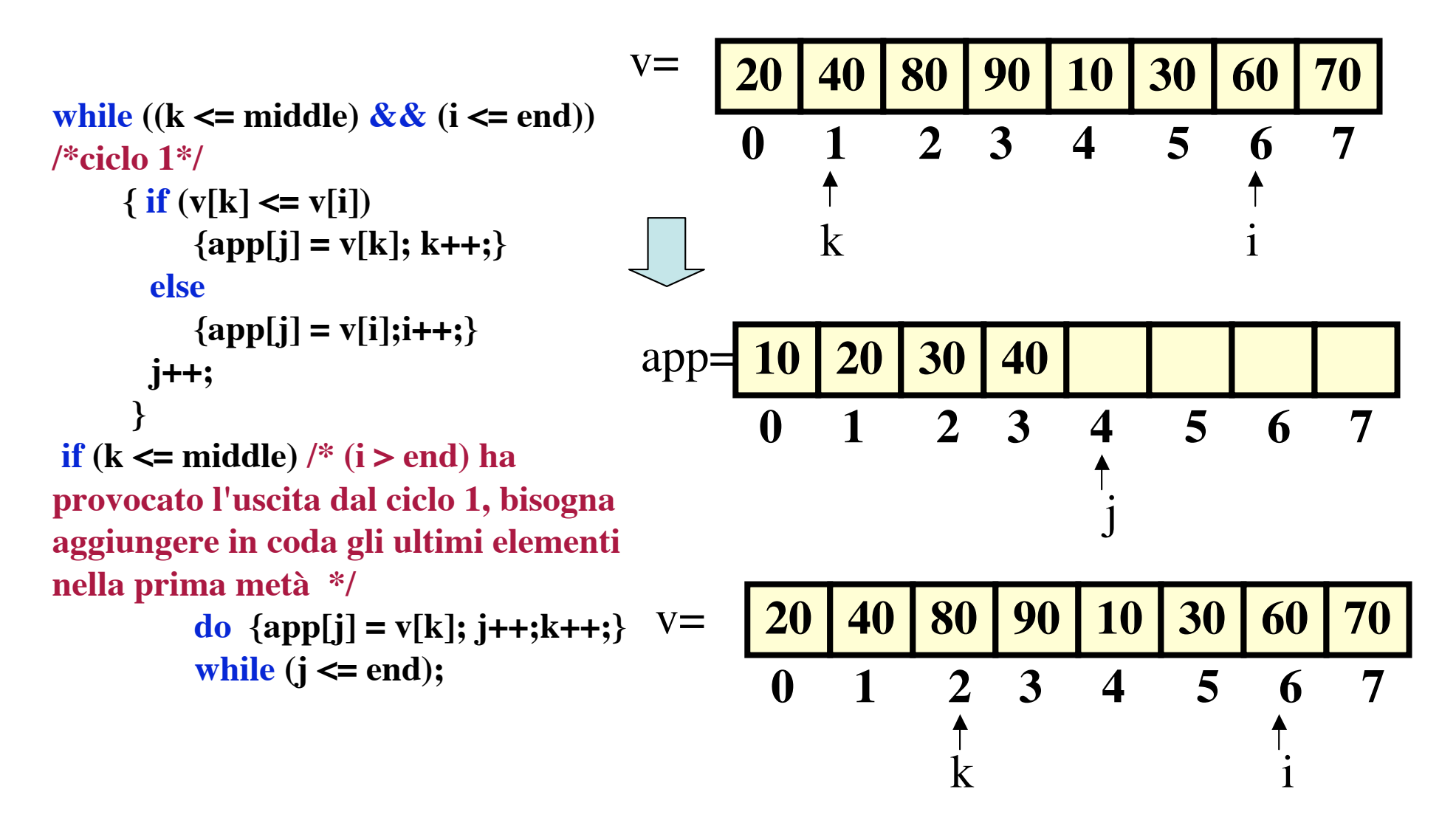

**Chiamata merge(v,app,0,3, 7); uscita (i > end)** 

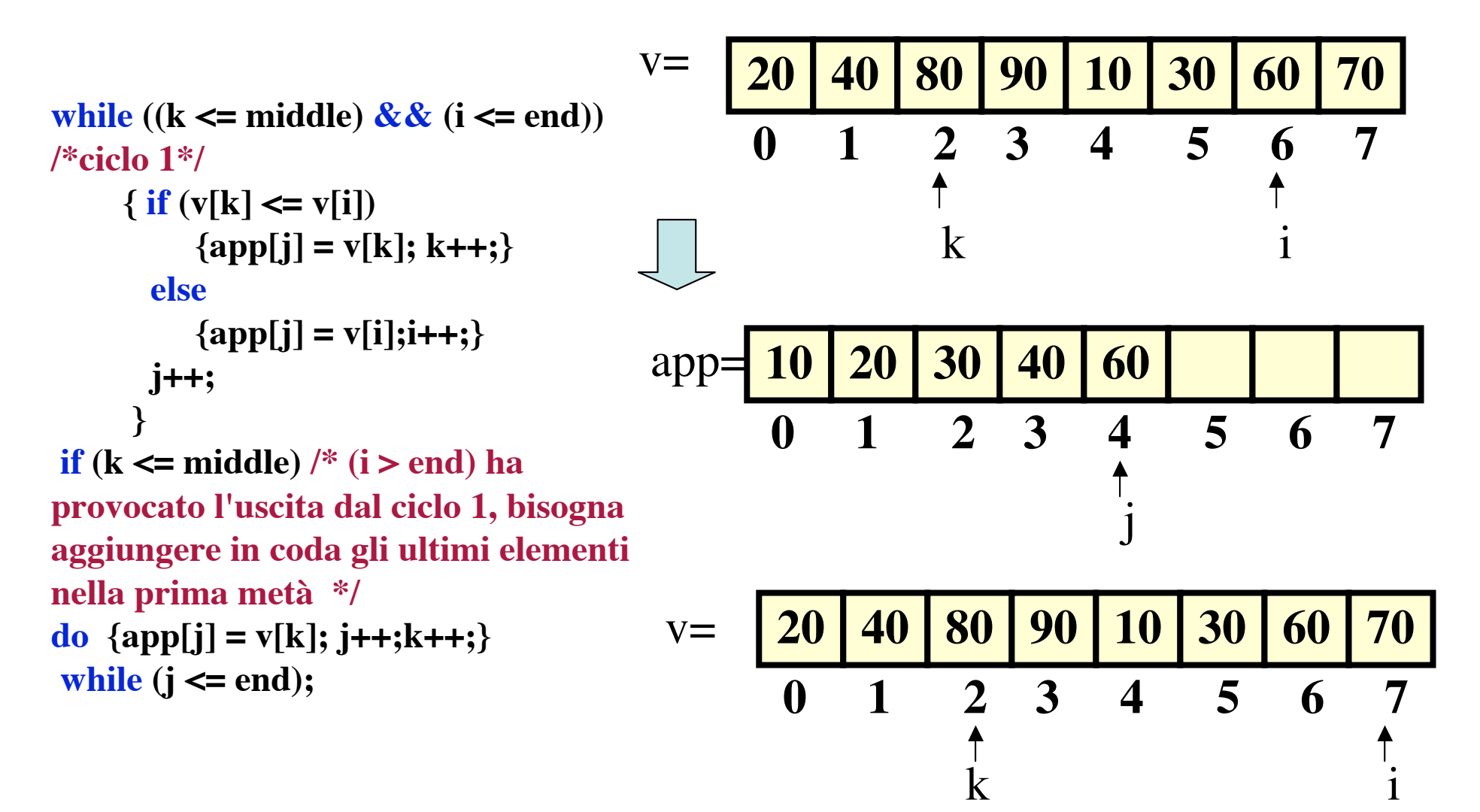

**Chiamata merge(v,app,0,3, 7); uscita (i > end)** 

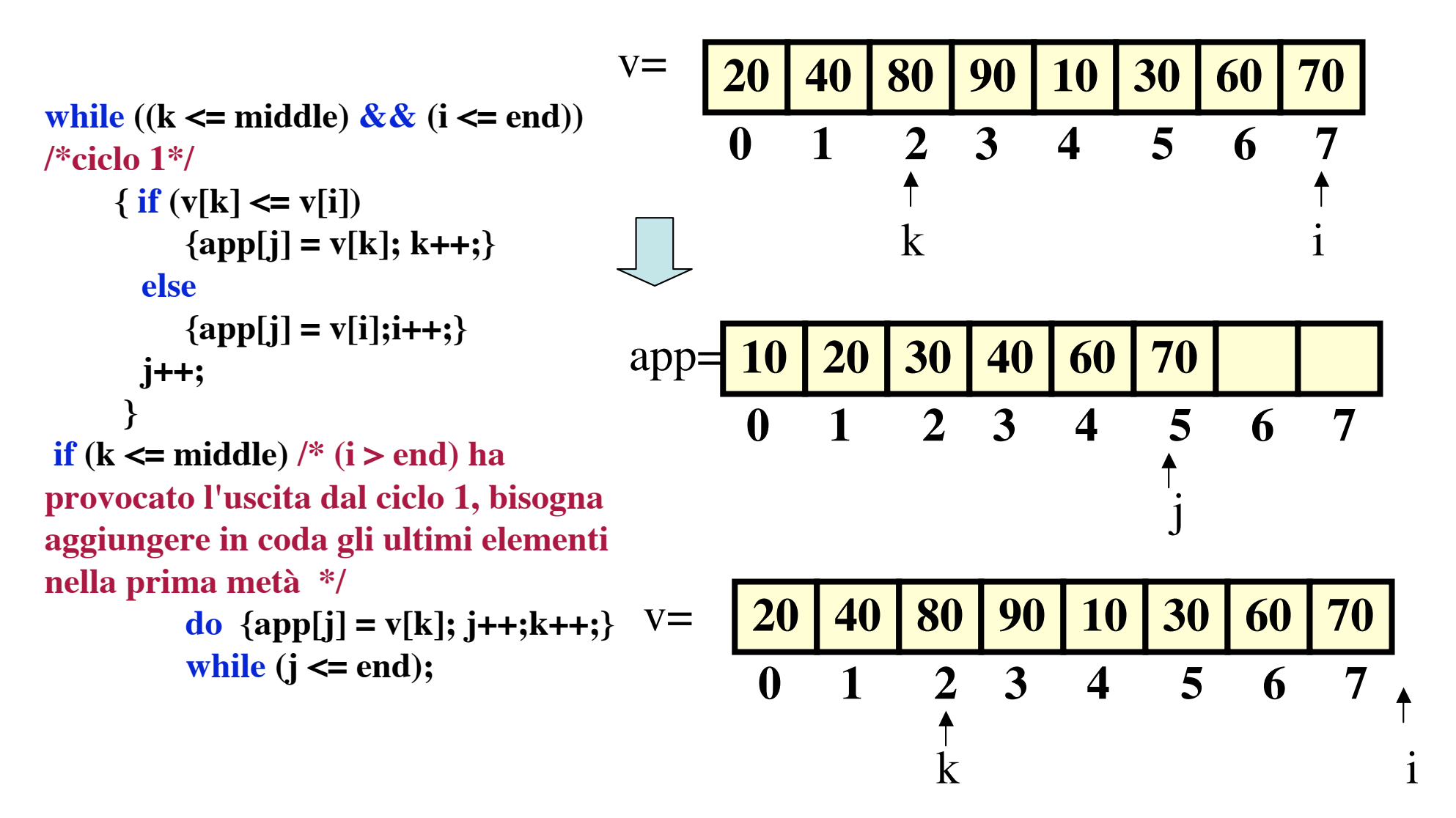

**Chiamata merge(v,app,0,3, 7); uscita (i > end)** 

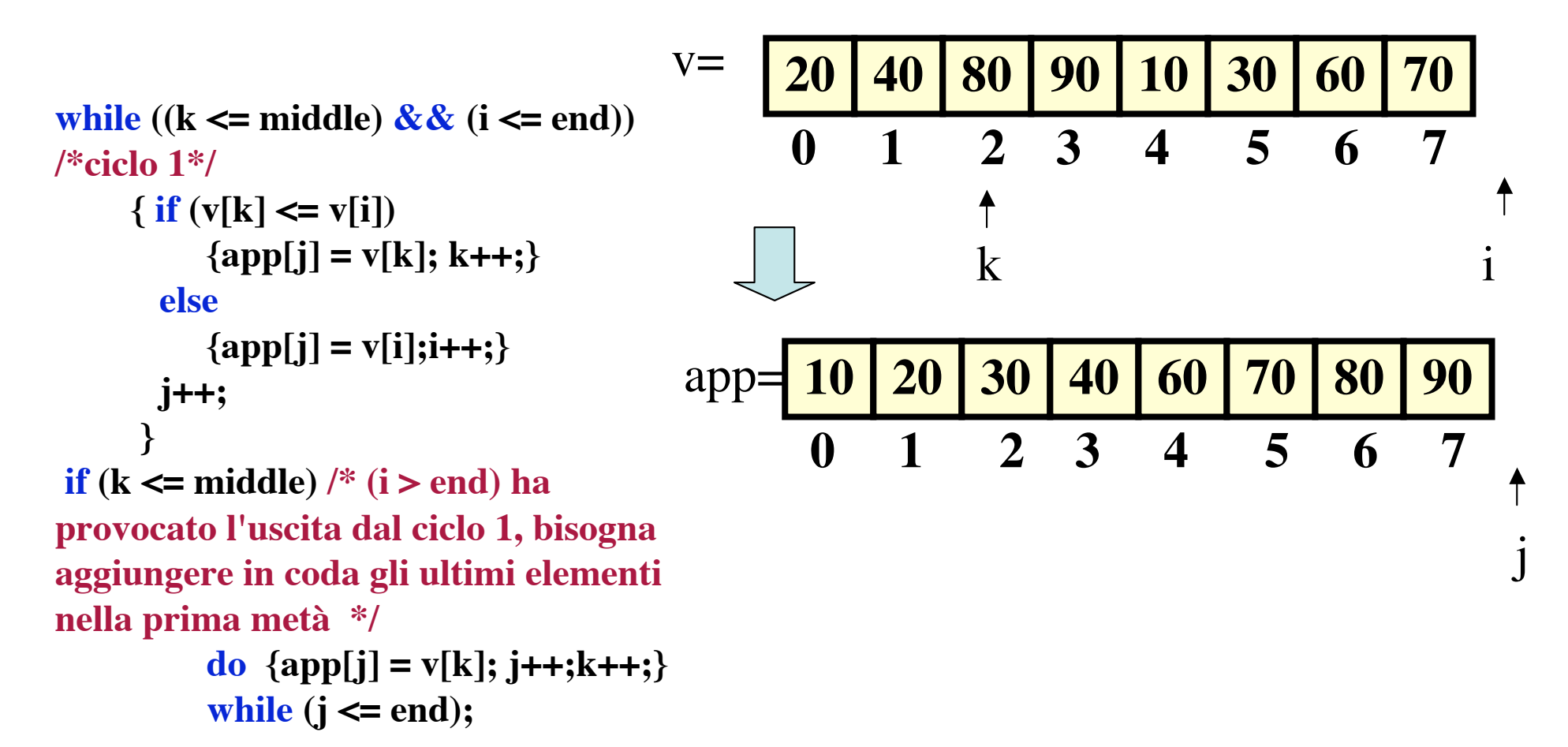

**Chiamata merge(v,app,0,3, 7);uscita (k > middle)**

| $V =$ |          | 50        | 60           | 70                     | <b>10</b> | 30                      | 80 | 90 |  |
|-------|----------|-----------|--------------|------------------------|-----------|-------------------------|----|----|--|
|       | $\bf{0}$ |           | $\mathbf{2}$ | $\mathbf{3}$           |           | $\overline{\mathbf{5}}$ | 6  | 7  |  |
|       |          |           |              |                        | $\bf k$   |                         |    |    |  |
| app   | LU       | <b>20</b> | 30           |                        | 60        | 70                      |    |    |  |
|       | $\bf{0}$ |           | $\mathbf 2$  | 3                      |           | 5                       | 6  |    |  |
|       |          |           |              |                        |           |                         |    |    |  |
|       |          |           |              |                        |           |                         |    |    |  |
| $V =$ | 10       |           | 30           |                        | 60        |                         | 80 | 90 |  |
|       | $\bf{0}$ |           | 2            | 3                      |           | 5                       | 6  |    |  |
|       |          |           |              | k> middle<br><b>20</b> |           | 50<br>50                |    | 70 |  |

```
int verificaOrd(const int *a, const int n)
  /* controlla se il vettore è ordinato
 * postc: dà 1 se v[i]<= v[i+1] per 0 <= i < n-1 e 0 altrimenti */
 {int i;
 for(i=0;i< n-1;i++)
  if (a[i] > a[i+1]) return 0;
 return 1;
 }
```

```
int* inVett(const int num)
/*restituisce un vettore inizializzato con interi pseudocasuali*/
{int i, *vett;
vett = malloc(num*sizeof(int));
srand(time(NULL));
for (i = 0; i < num; i++) vett[i] = rand() \% 129;
return vett;}
```

```
main()
{int num, j,numTest;
int* app,* vett;
printf("Inserisci il numero di test da effettuare.\n");
scanf("%d",&numTest);
for (j=0;j<numTest;j++)
          {printf("Inserisci il numero di elementi del vettore.\n");
          scanf("%d",&num);
          app = (int*)malloc(num*sizeof(int));
          vett = inVett(num);
          printf("Gli elementi scelti a caso e inseriti nel vettore sono:\n");
          stVett(vett,num);
          mergeSort(vett,app,0,num-1);
          assert(verificaOrd(vett,num));
          printf("Gli elementi ordinati nel vettore sono:\n");
          stVett(vett,num);
          printf("Tutto bene con il mergeSort.\n");
          }
return 0;
}
```
NB: solo dopo aver effettuato i test elementari.